**Приложение 1.1**

*к программе АОП СПО по профессии 54.01.20 Графический дизайнер*

*Министерство образования Московской области Государственное бюджетное профессиональное образовательное учреждение Московской области «Электростальский колледж»*

# **РАБОЧАЯ ПРОГРАММА**

## **ПРОФЕССИОНАЛЬНОГО МОДУЛЯ**

# **«ПМ.01 РАЗРАБОТКА ТЕХНИЧЕСКОГО ЗАДАНИЯ НА ПРОДУКТ**

# **ГРАФИЧЕСКОГО ДИЗАЙНА»**

г.о. Электросталь 2023 г.

## **СОДЕРЖАНИЕ**

# **1. ОБЩАЯ ХАРАКТЕРИСТИКА РАБОЧЕЙ ПРОГРАММЫ ПРОФЕССИОНАЛЬНОГО МОДУЛЯ**

**2. СТРУКТУРА И СОДЕРЖАНИЕ ПРОФЕССИОНАЛЬНОГО МОДУЛЯ**

**3. УСЛОВИЯ РЕАЛИЗАЦИИ ПРОГРАММЫ ПРОФЕССИОНАЛЬНОГО МОДУЛЯ**

**4. КОНТРОЛЬ И ОЦЕНКА РЕЗУЛЬТАТОВ ОСВОЕНИЯ ПРОФЕССИОНАЛЬНОГО МОДУЛЯ** 

# **1. ОБЩАЯ ХАРАКТЕРИСТИКА РАБОЧЕЙ ПРОГРАММЫ ПРОФЕССИОНАЛЬНОГО МОДУЛЯ «ПМ.01. РАЗРАБОТКА ТЕХНИЧЕСКОГО ЗАДАНИЯ НА ПРОДУКТ ГРАФИЧЕСКОГО ДИЗАЙНА»**

### **1.1. Цель и планируемые результаты освоения профессионального модуля**

Обучающийся с ОВЗ – физическое лицо, имеющее недостатки в физическом и (или) психологическом развитии, подтвержденные психолого-медико-педагогической комиссией и препятствующие получению образования без создания специальных условий.

Они владеют способностью использовать речь в повседневных целях. Однако для их речи характерны фонетические искажения, ограниченность словарного запаса, недостаточность понимания слов. Имеются затруднения в оформлении своих мыслей, передаче содержания, прочитанного или услышанного.

В результате изучения профессионального модуля ПМ.01 Разработка технического задания на продукт графического дизайна обучающийся должен освоить вид профессиональной деятельности ВД.1 Разработка технического задания на продукт графического дизайна и соответствующие ему профессиональные компетенции:

### **1.1.1. Перечень общих компетенций**

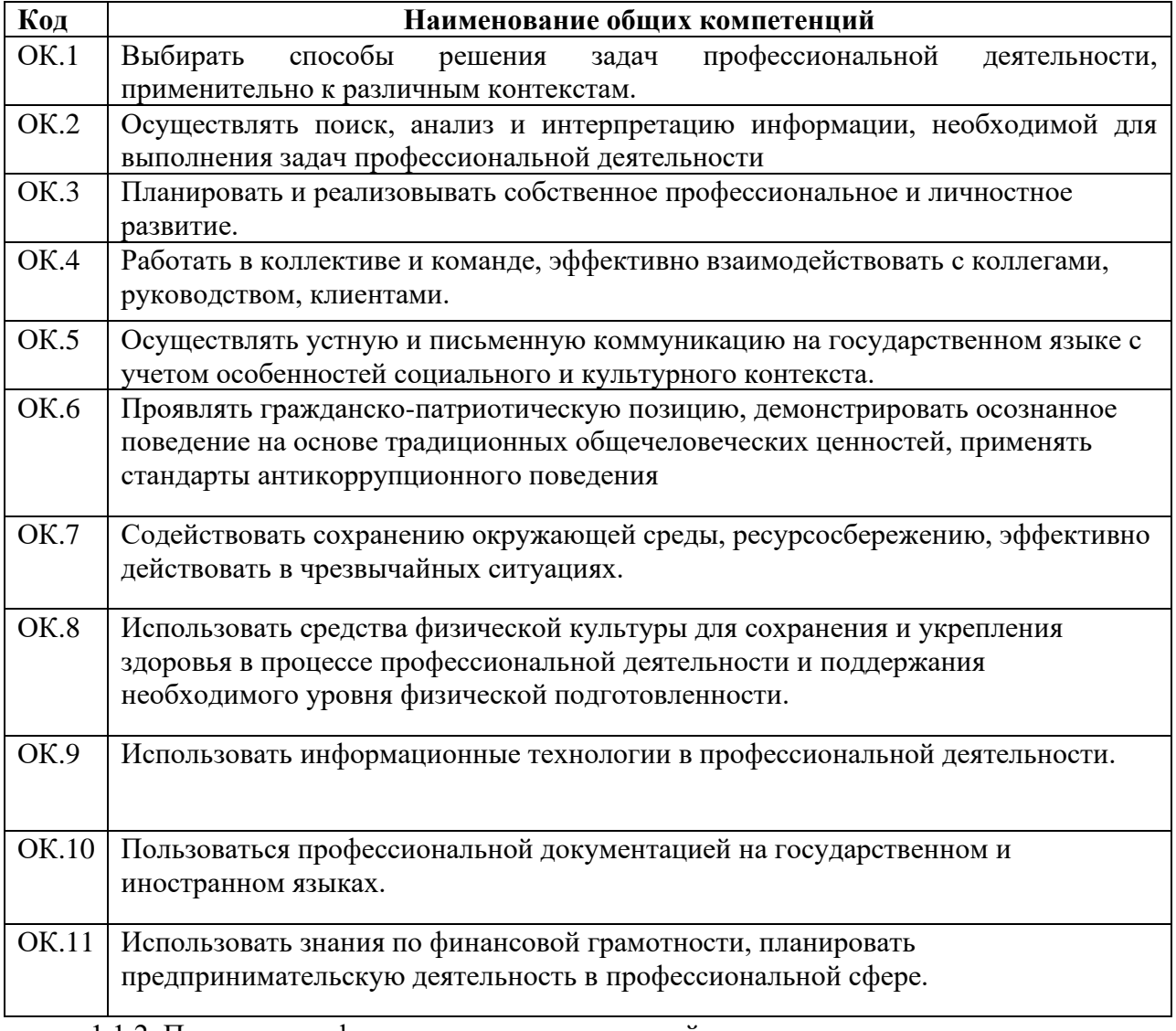

1.1.2. Перечень профессиональных компетенций

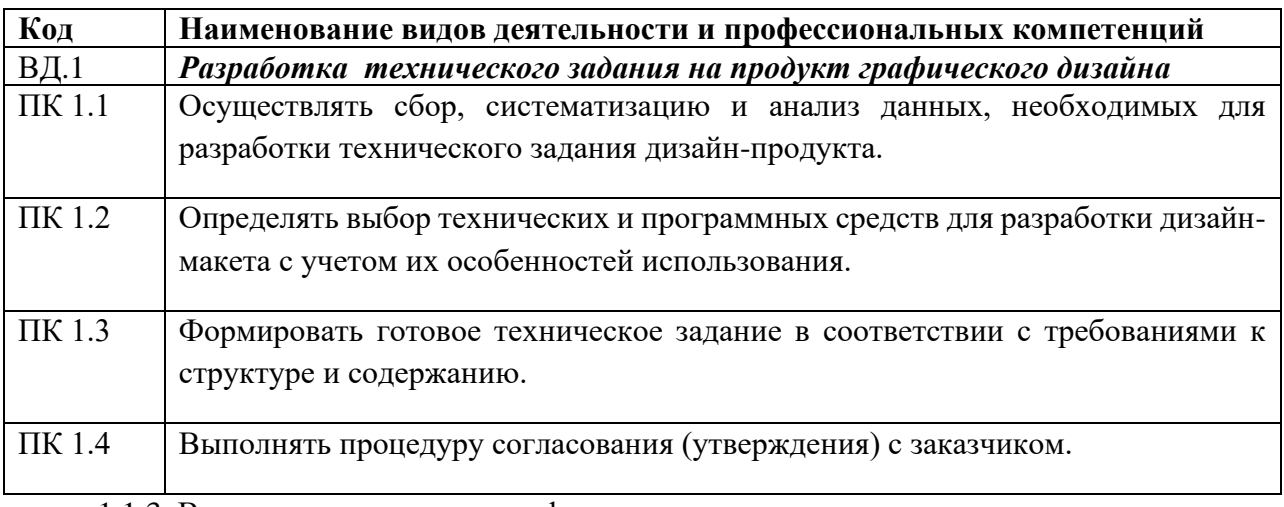

1.1.3. В результате освоения профессионального модуля студент должен:

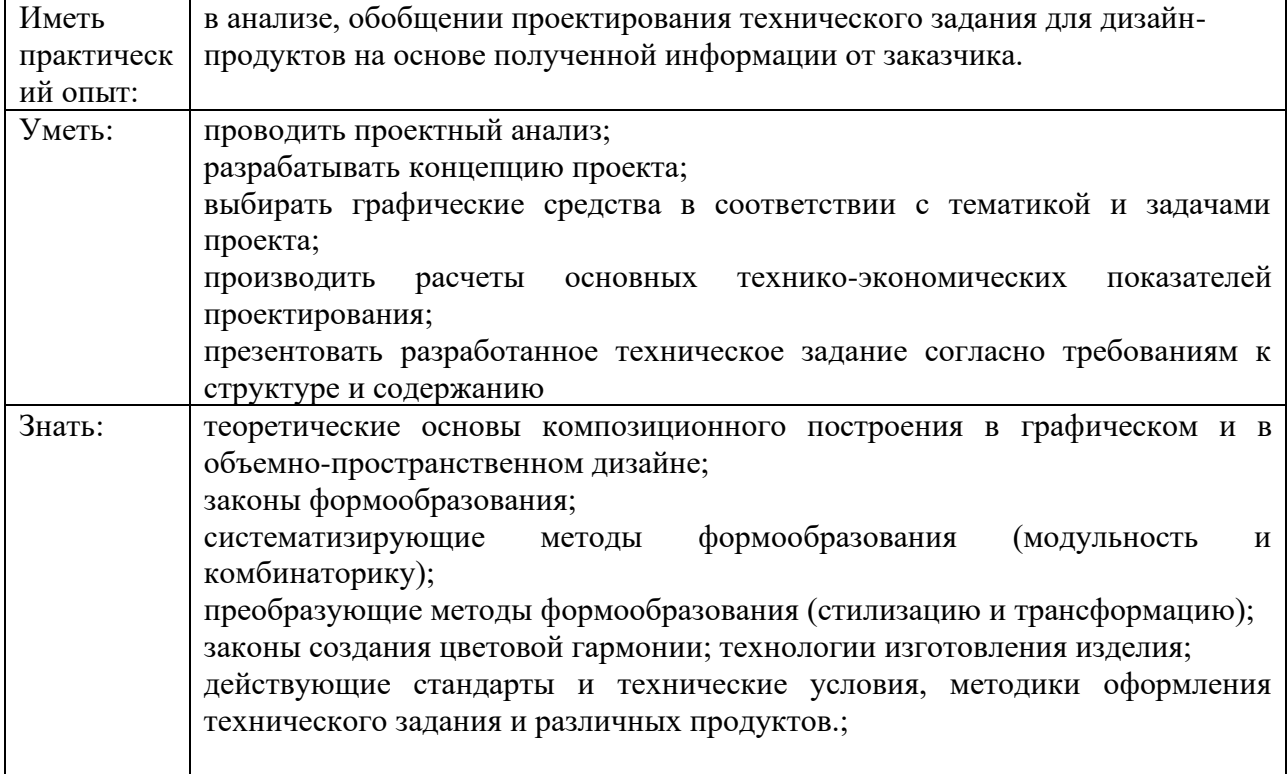

# **1.2. Количество часов, отводимое на освоение профессионального модуля**

Всего часов – 374 ч.

Из них на освоение МДК – 248 часов, на практики, в том числе, учебную – 108 часов.

### **2. Структура и содержание профессионального модуля**

*.*

### **2.1. Структура профессионального модуля «ПМ.01. РАЗРАБОТКА ТЕХНИЧЕСКОГО ЗАДАНИЯ НА ПРОДУКТ ГРАФИЧЕСКОГО ДИЗАЙНА»**

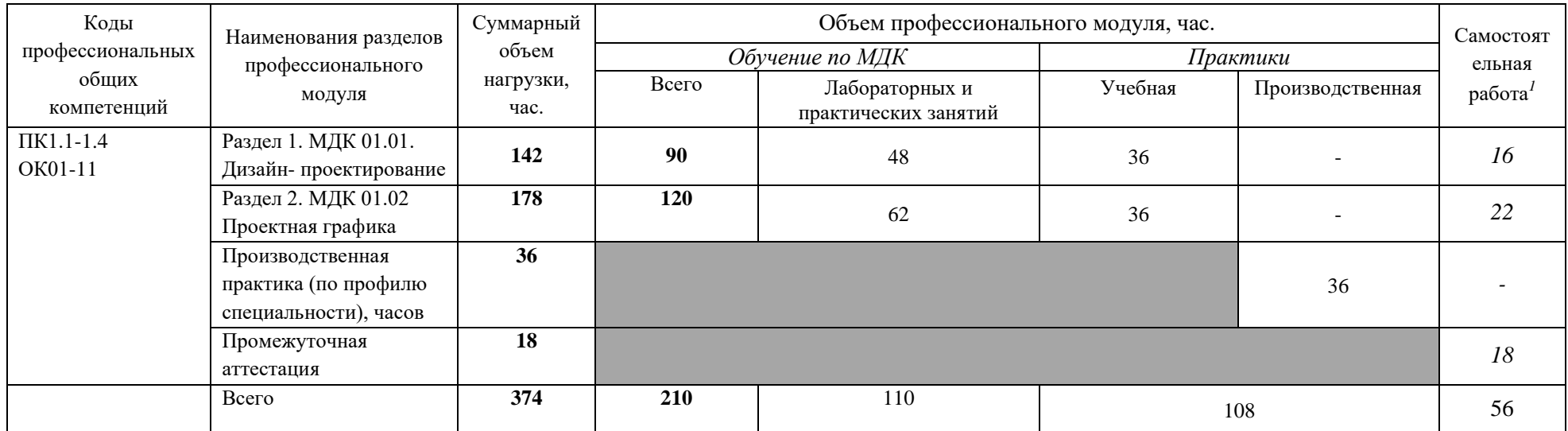

<span id="page-4-0"></span><sup>1</sup>Самостоятельная работа в рамках образовательной программы планируется образовательной организацией с соответствии с требованиями ФГОС СПО в пределах объема профессионального модуля в количестве часов, необходимом для выполнения заданий самостоятельной работы обучающихся, предусмотренных тематическим планом и содержанием междисциплинарного курса.

## **2.2. Тематический план и содержание профессионального модуля (ПМ) «ПМ.01. РАЗРАБОТКА ТЕХНИЧЕСКОГО ЗАДАНИЯ НА ПРОДУКТ ГРАФИЧЕСКОГО ДИЗАЙНА»**

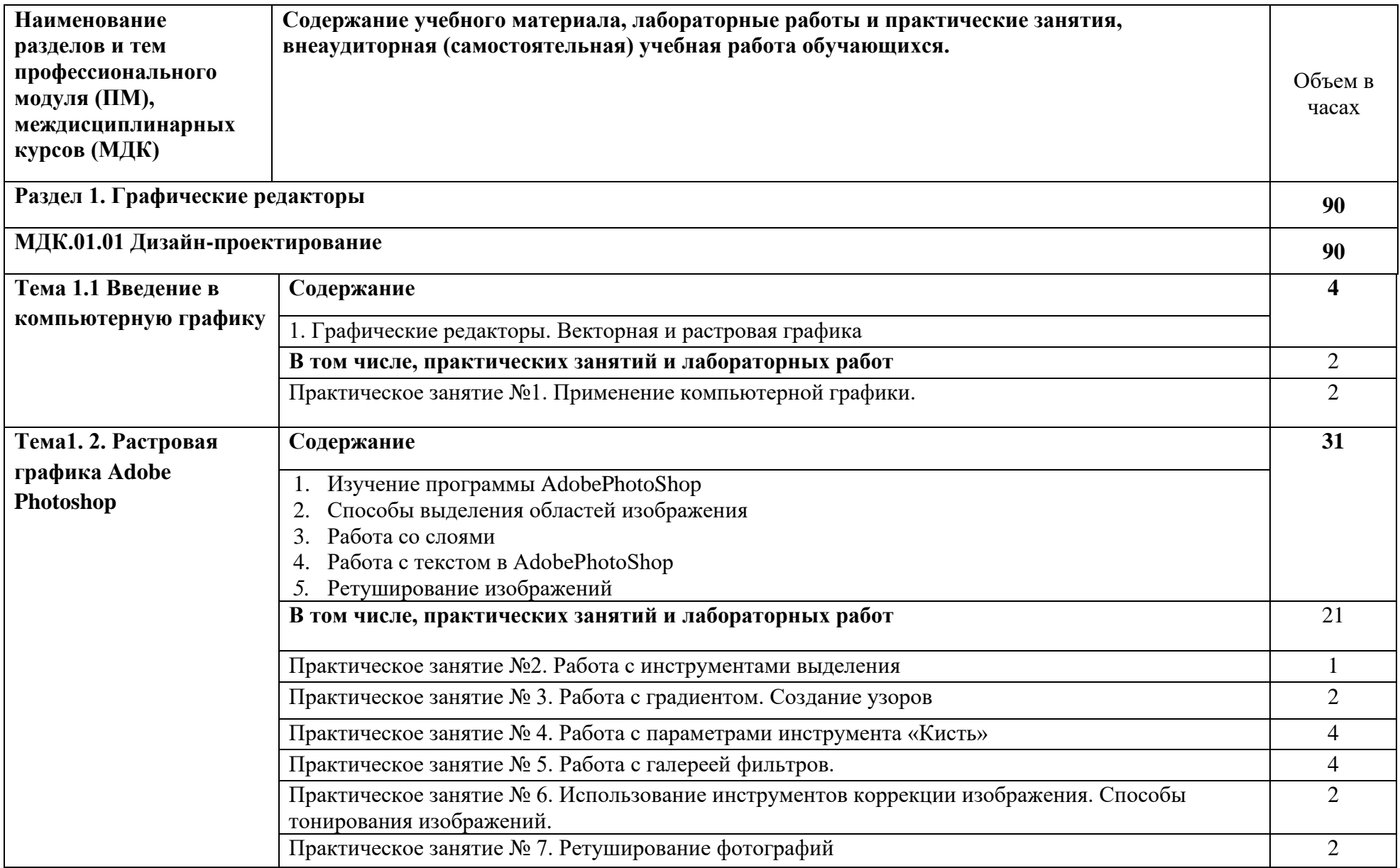

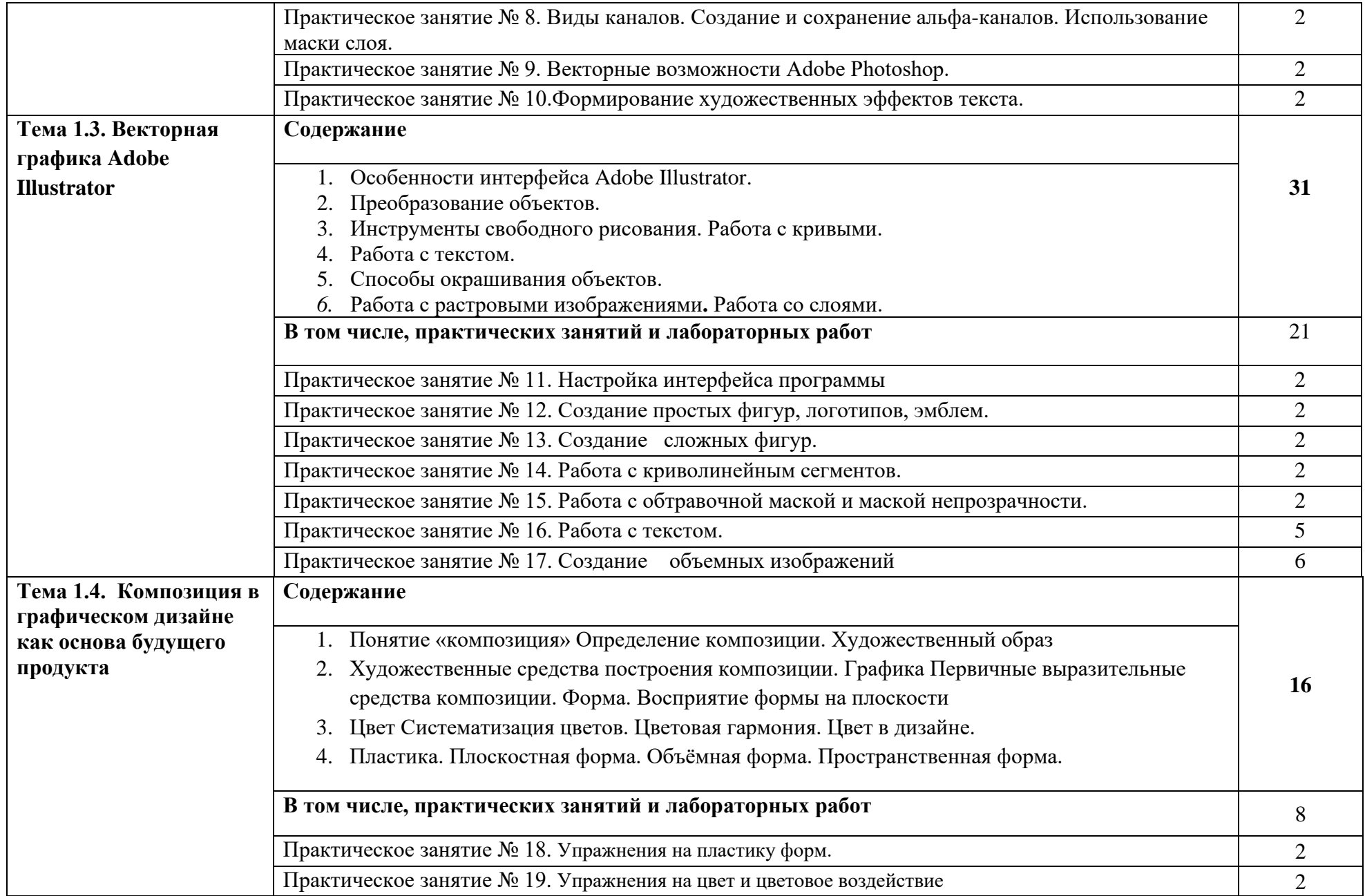

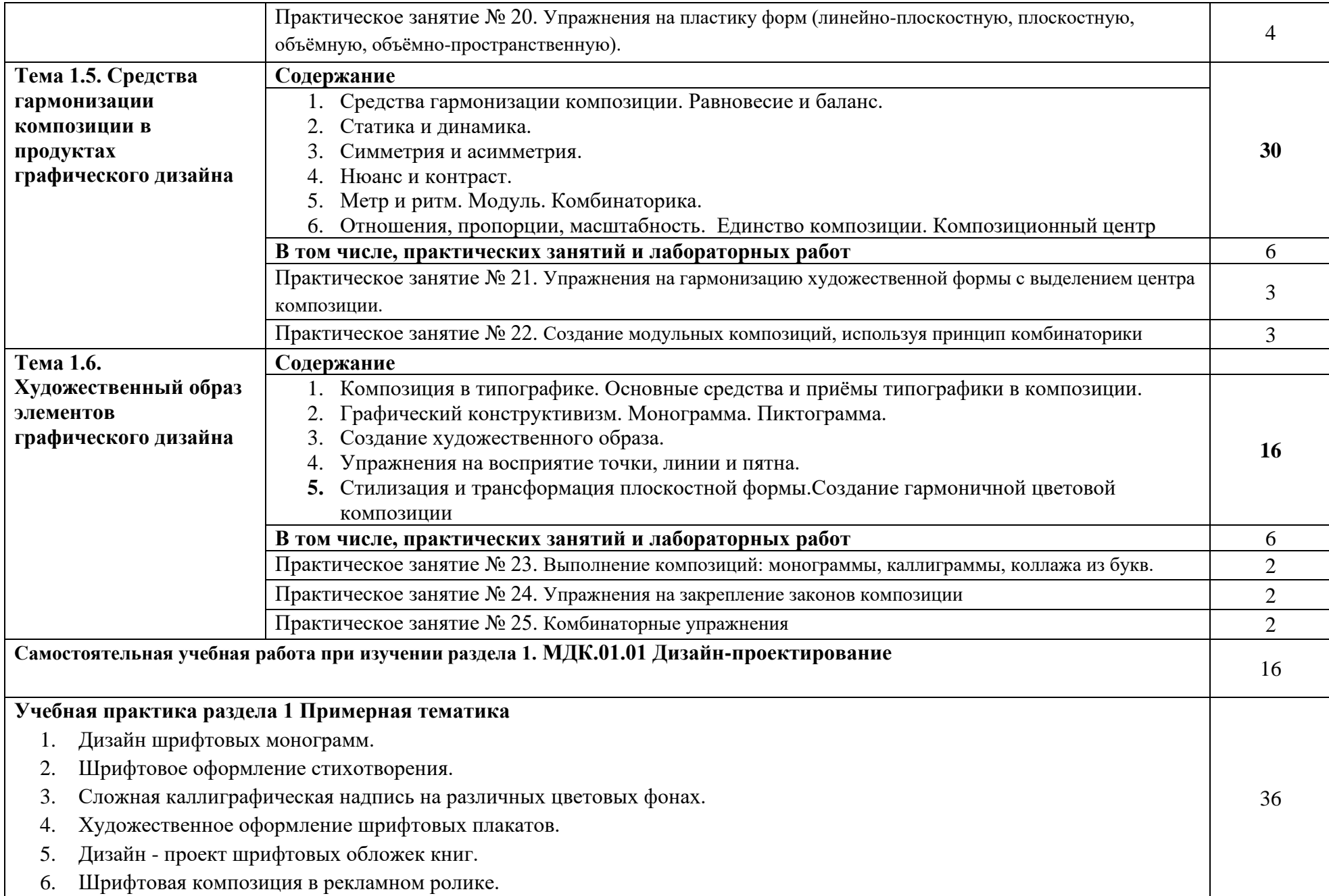

- 7. Художественное оформление обложек книг.
- 8. Дизайн титульных листов.
- 9. Различные виды буквиц при оформлении начальной страницы книги.
- 10. Дизайн фирменного стиля магазина спортивных товаров.
- 11. Дизайн фирменного стиля магазина канцелярских принадлежностей.
- 12. Дизайн фирменного стиля архитектурного бюро.
- 13. Дизайн сувенирной продукции народного промысла «Гжель».
- 14. Дизайн- проект логотипа в газете.
- 15. Дизайн- проект логотипа автомобильной фирмы.
- 16. Создание логотипа музыкальной студии.
- 17. Создание логотипа космического агентства.
- 18. Создание логотипа телевизионного канала
- 19. Дизайн проект билбордов
- 20. Дизайнерское решение в создании растяжки (транспарант)
- 21. Дизайн проект рекламного буклета.
- 22. Дизайн листовых рекламных носителей
- 23. Дизайн- проект серии социальных плакатов
- 24. Создание серии учебно-инструктивных плакатов
- 25. Дизайн проект серии иридиевых плакатов
- 26. Создание жесткой упаковки из картона
- 27. Выполнение дизайна упаковки для парфюма
- 28. Выполнение дизайна упаковки для кондитерских изделий
- 29. Создание макетов этикеток для фармацевтических товаров
- 30. Создание макетов этикеток для продуктов питания
- 31. Этикетка для бытовых товаров

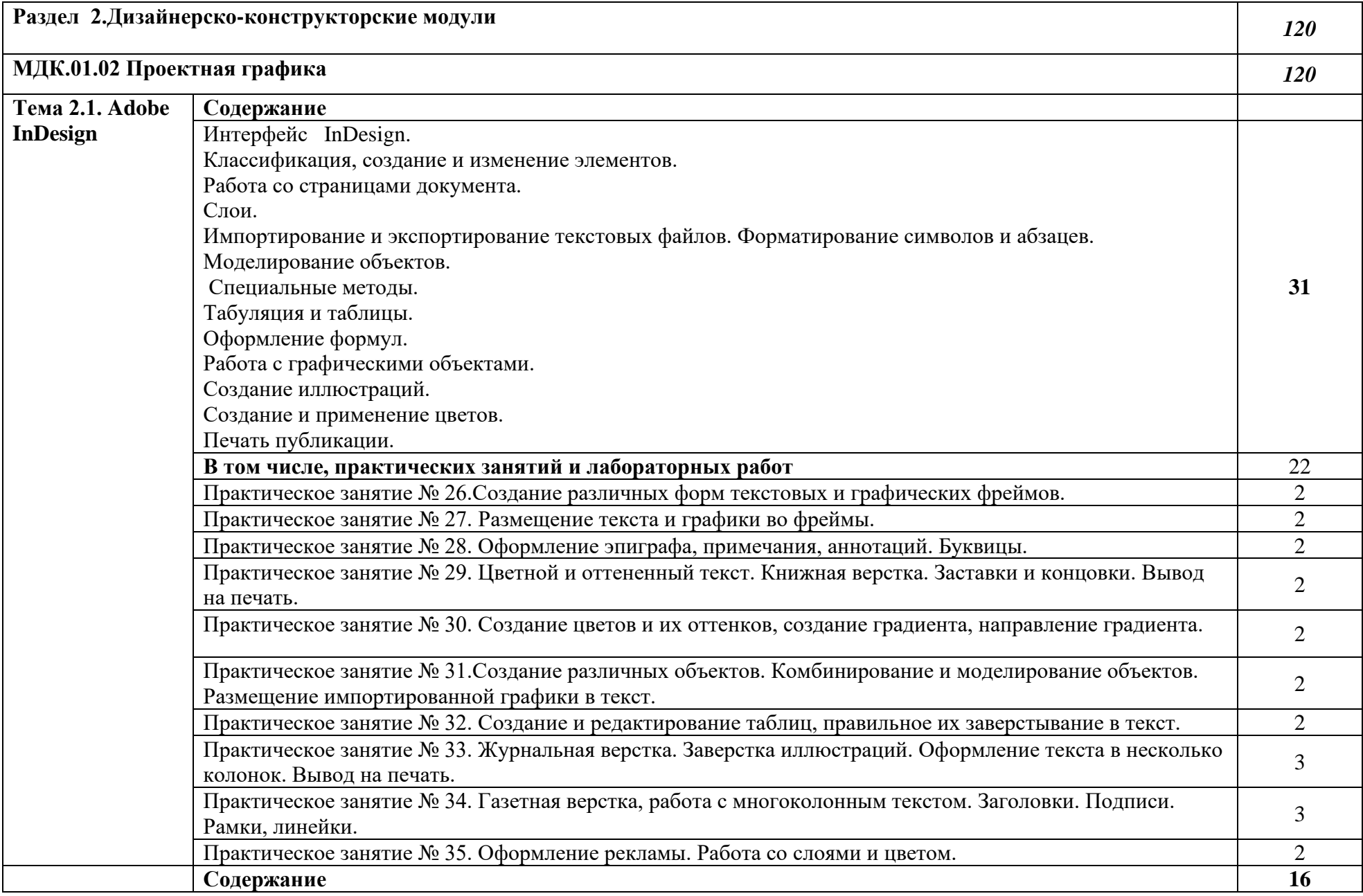

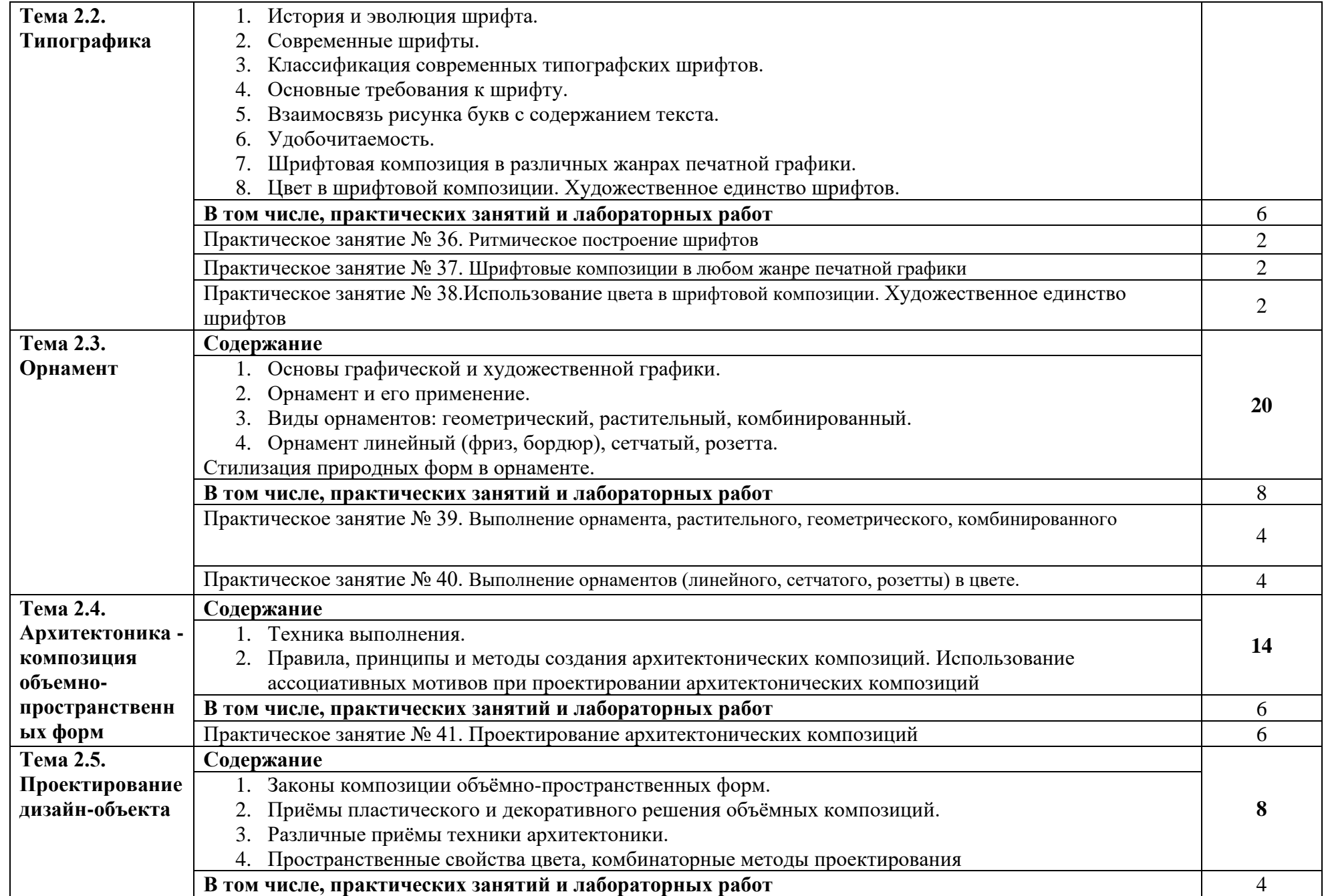

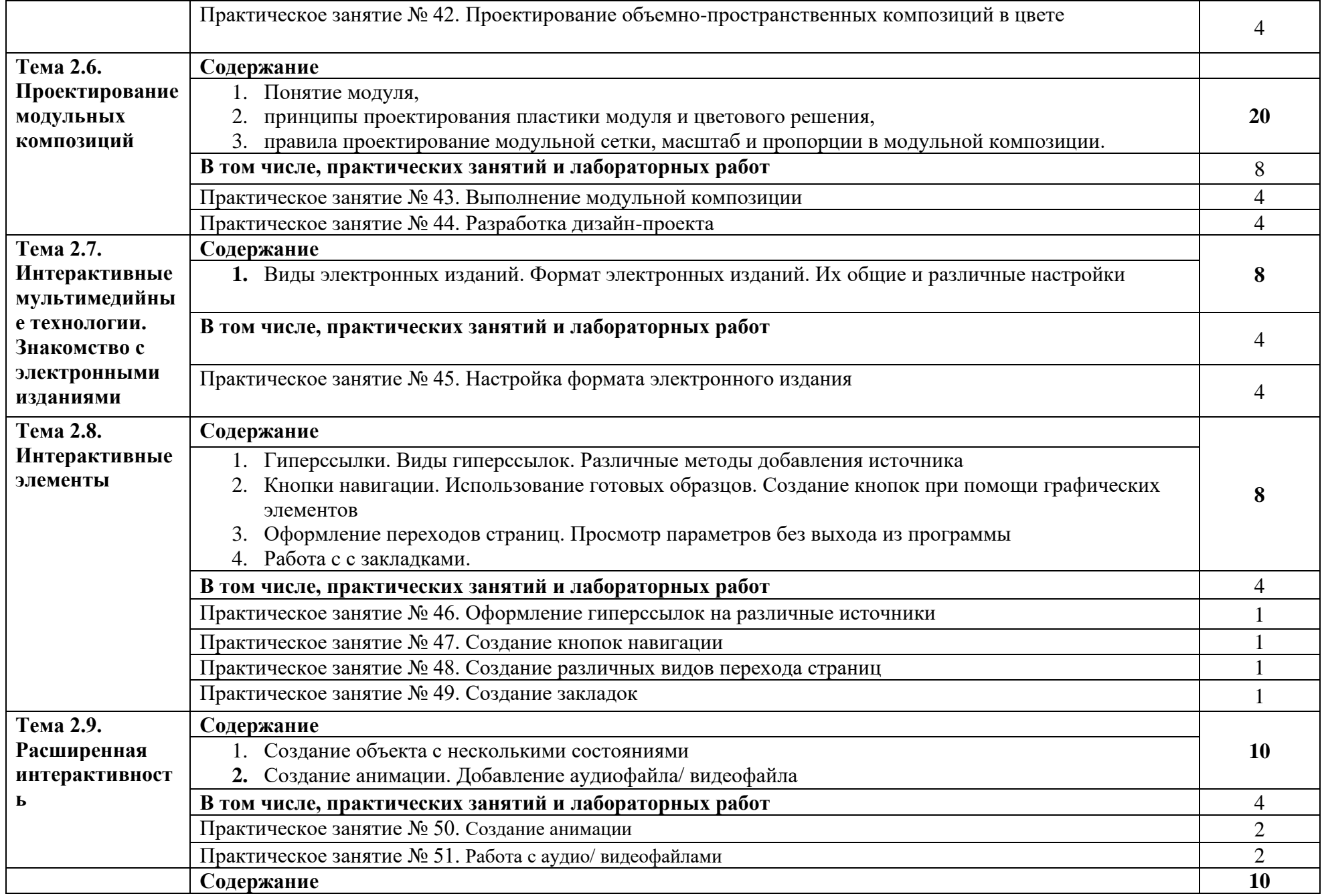

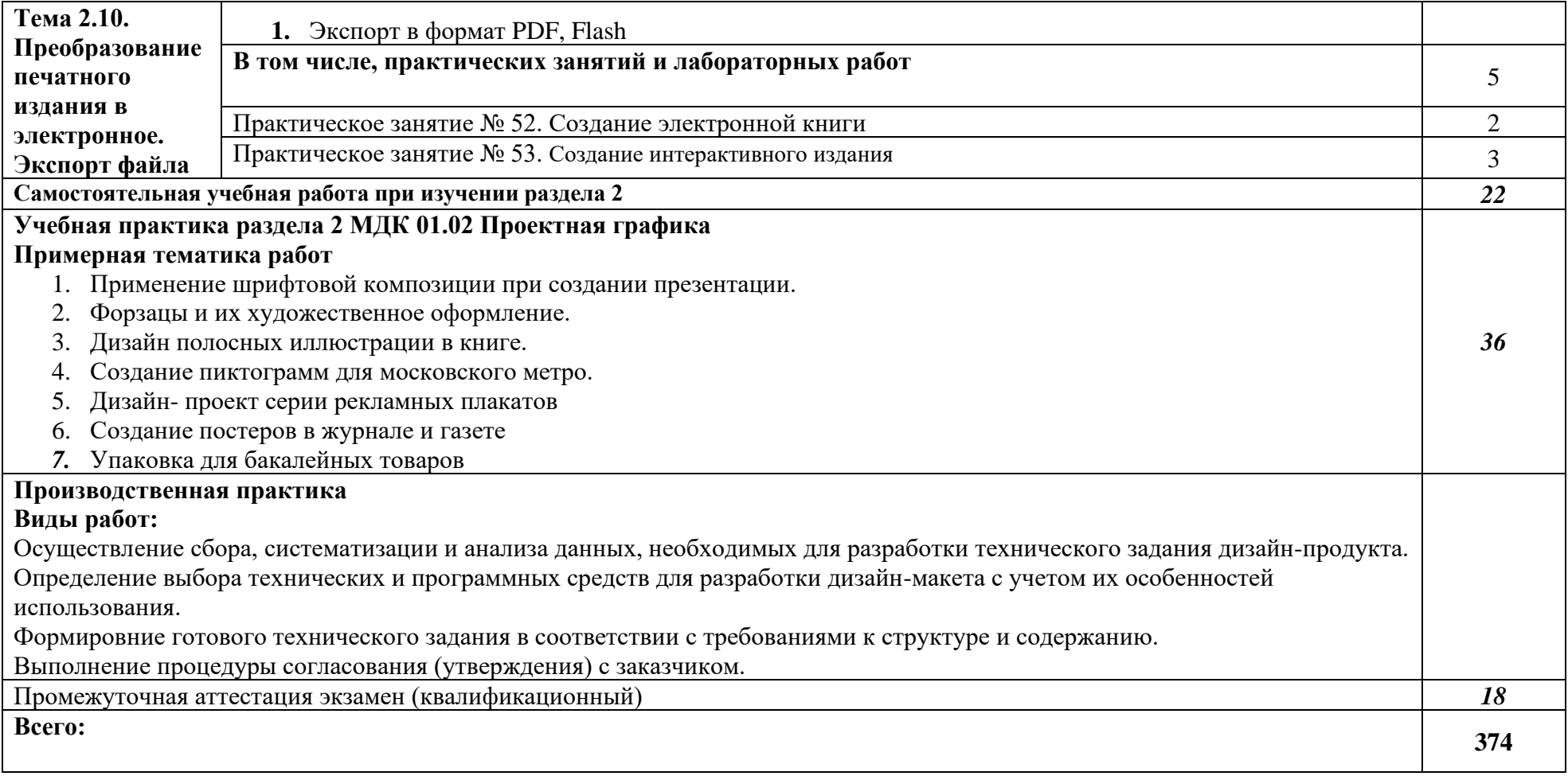

*.* 

## **3. УСЛОВИЯ РЕАЛИЗАЦИИ ПРОГРАММЫ ПРОФЕССИОНАЛЬНОГО МОДУЛЯ «ПМ.01. РАЗРАБОТКА ТЕХНИЧЕСКОГО ЗАДАНИЯ НА ПРОДУКТ ГРАФИЧЕСКОГО ДИЗАЙНА»**

3.1. Кабинет компьютерных (информационных) технологий*,* оснащенный:

сплит-системой со следующим оборудованием:

рабочее место преподавателя: персональный компьютер – рабочее место с лицензионным программным обеспечением комплект оборудования для подключения к сети «Интернет»,

видеокамера, проектор,

электронная доска,

принтер (МФУ), цветной, формата А3 или мини-плоттер,

аптечка первой медицинской помощи,

огнетушитель углекислотный ОУ-1;

рабочие места обучающихся: компьютер в сборе с монитором, компьютерная мышь, графический планшет, компьютерный стол, стул, сетевой удлинитель, корзина для мусора, коврик для резки.

Лаборатории художественно-конструкторского проектирования; мультимедийных технологий; графических работ и макетирования, оснащенные в соответствии с п. 6.2.1. Примерной программы по профессии.

Учебно-производственная мастерская (печатных процессов)*,* оснащенная в соответствии с п. 6.2.2. Примерной программы по профессии.

Оснащенные базы практики, в соответствии с п. 6.2.3 Примерной программы по профессии.

## **3.2. Информационное обеспечение реализации программы**

Для реализации программы библиотечный фонд образовательной организации должен иметь печатные и/или электронные образовательные и информационные ресурсы, рекомендованные ФУМО, для использования в образовательном процессе. При формировании библиотечного фонда образовательной организации выбирается не менее одного издания из перечисленных ниже печатных изданий и (или) электронных изданий в качестве основного, при этом список, по согласованию с ФУМО, может быть дополнен новыми изданиями.

## **3.2.1. Основные печатные издания**

1. Ёлочкин М.Е. Дизайн-проектирование (композиция, макетирование, современные концепции в искусстве) — 2-е изд., стер. / М.Е Ёлочкин, Г.А. Тренин, А.В. Костина, М.А. Михеева, С.В. Егоров. — М.: ОИЦ «Академия», 2018. — 160 с.

2. Ёлочкин М.Е. Основы проектной и компьютерной графики. — 2-е изд., стер. / М.Е Ёлочкин, О.М. Скиба, Л.Е. Малышева. — М.: ОИЦ «Академия», 2018.

3. Елочкин М.А. Информационные технологии в профессиональной деятельности дизайнера. — М.: ОИЦ «Академия», 2018.

4. Зинюк О.В. Применение векторной и растровой графики в графическом дизайне. — М.: ОИЦ «Академия», 2018.

5. Аверин, В.Н. Компьютерная графика: учебник / В.Н. Аверин. – М.: Академия,  $2018. - 240$  c.

6. Немцова, Т.И. Компьютерная графика и Web-дизайн. Практикум. Практикум по информатике: Учебное пособие / Т.И. Немцова, Ю.В. Назарова. - М.: Форум, 2018. - 144 c.

7. Миронов, Д.Ф. Компьютерная графика в дизайне / Д.Ф. Миронов. - М.: БХВ-Петербург, 2018. - 854 c.

8. Шлыкова, О. В. Компьютерная Анимация: Учебная Программа Курса / О.В. Шлыкова. - Москва: Огни, 2018. - 578 c.

9. Алексеев А. Г. Дизайн-проектирование. — М.: Юрайт, 2020. — 91 c.

#### **3.2.2. Основные электронные издания**

1. Колошкина, И. Е. Компьютерная графика: учебник и практикум для вузов / И. Е. Колошкина, В. А. Селезнев, С. А. Дмитроченко. — 3-е изд., испр. и доп. — М.: Издательство Юрайт, 2021. — 233 с. — (Высшее образование). — ISBN 978-5-534-12341-8. — Текст: электронный // ЭБС Юрайт [Эл. портал]. — World Wide Web, URL:https://urait.ru/bcode/470890

2. Боресков, А. В. Компьютерная графика: учебник и практикум для среднего профессионального образования / А. В. Боресков, Е. В. Шикин. — М.: Издательство Юрайт, 2021. — 219 с. — (Профессиональное образование). — ISBN 978-5-534-11630-4. — Текст: электронный // ЭБС Юрайт [Эл. портал]. — World Wide Web, URL:https://urait.ru/bcode/476345.

3. Алексеев, А. Г. Дизайн-проектирование: учебное пособие для среднего профессионального образования / А. Г. Алексеев. — 2-е изд. — М.: Издательство Юрайт, 2020. — 90 с. — (Профессиональное образование). — ISBN 978-5-534-11134-7. — Текст: электронный // ЭБС Юрайт [Эл. портал]. — World Wide Web, URL:https://urait.ru/bcode/456785.

4. Шокорова, Л. В. Дизайн-проектирование: стилизация: учебное пособие для среднего профессионального образования / Л. В. Шокорова. — 2-е изд., перераб. и доп. — М.: Издательство Юрайт, 2020. — 110 с. — (Профессиональное образование). — ISBN 978- 5-534-10584-1. — Текст: электронный // ЭБС Юрайт [Эл. портал]. — World Wide Web, URL:https://urait.ru/bcode/456748.

5. Цифровые технологии в дизайне. История, теория, практика: учебник и практикум для среднего профессионального образования / А. Н. Лаврентьев [и др.] ; под редакцией А. Н. Лаврентьева. — 2-е изд., испр. и доп. — М.: Издательство Юрайт, 2020. — 208 с. — (Профессиональное образование). — ISBN 978-5-534-11512-3. — Текст: электронный // ЭБС Юрайт [Эл. портал]. — World Wide Web, URL:https://urait.ru/bcode/457117.

### **4. КОНТРОЛЬ И ОЦЕНКА РЕЗУЛЬТАТОВ ОСВОЕНИЯ ПРОФЕССИОНАЛЬНОГО МОДУЛЯ «ПМ.01. РАЗРАБОТКА ТЕХНИЧЕСКОГО ЗАДАНИЯ НА ПРОДУКТ ГРАФИЧЕСКОГО ДИЗАЙНА»**

При необходимости для обучающихся с ограниченными возможностями здоровья и инвалидов рубежный контроль проводится в несколько этапов.

Промежуточная аттестация обучающихся осуществляется в форме зачетов и (или) экзаменов. Форма и процедура проведения промежуточной аттестации устанавливается так же с учетом их индивидуальных особенностей. При необходимости предусматривается увеличение времени на подготовку, а также предоставляется дополнительное время для ответа на зачете или экзамене. При необходимости промежуточная аттестация может проводиться в несколько этапов.

При проведении промежуточной аттестации обеспечивается соблюдение следующих общих требований:

– допускается проведение промежуточной аттестации для инвалидов и лиц с ограниченными возможностями здоровья в одной аудитории совместно со студентами, не имеющими ограниченных возможностей здоровья, если это не создает трудностей для обучающихся при сдаче промежуточной аттестации.

Возможно установление индивидуальных графиков прохождения промежуточной аттестации.

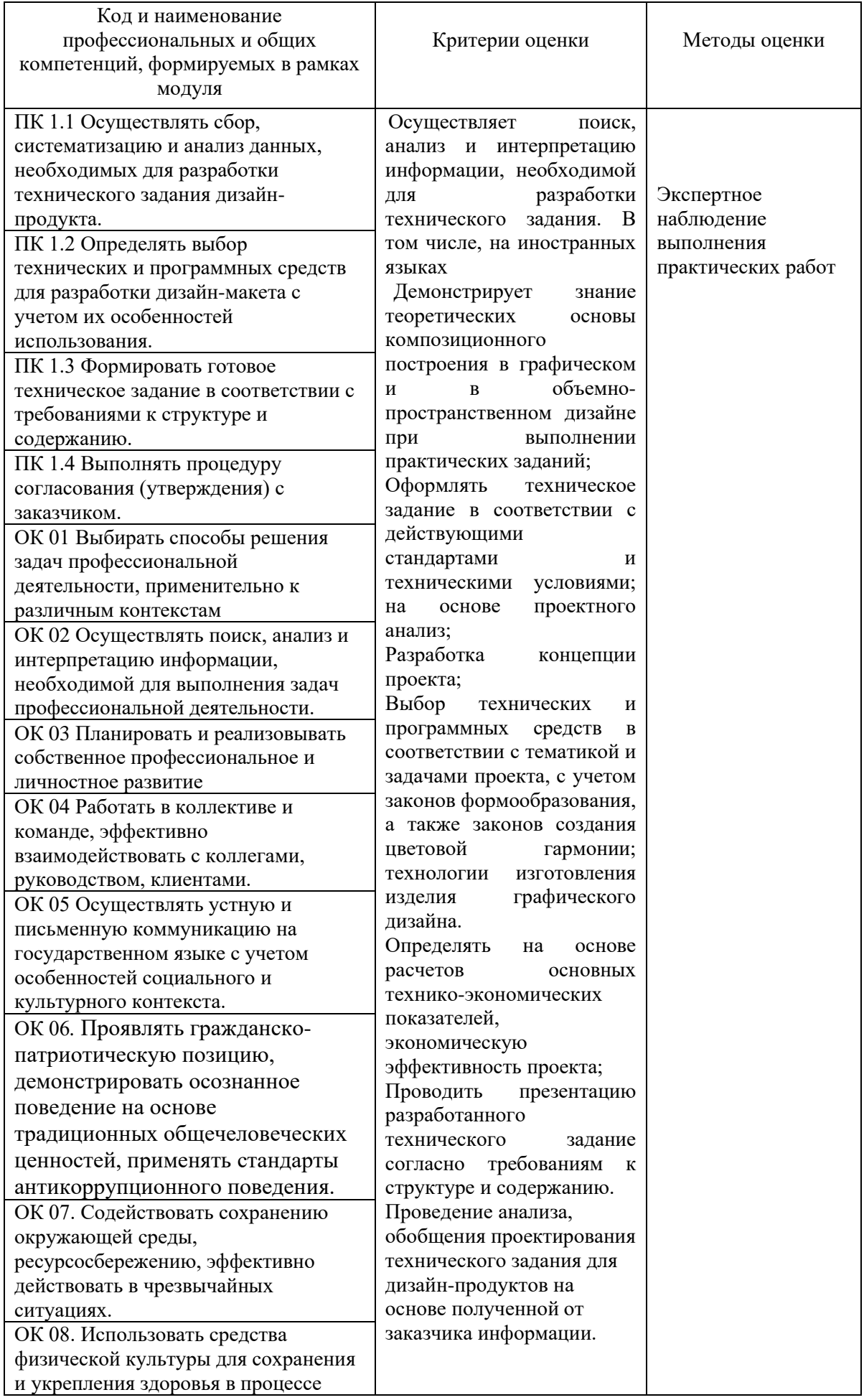

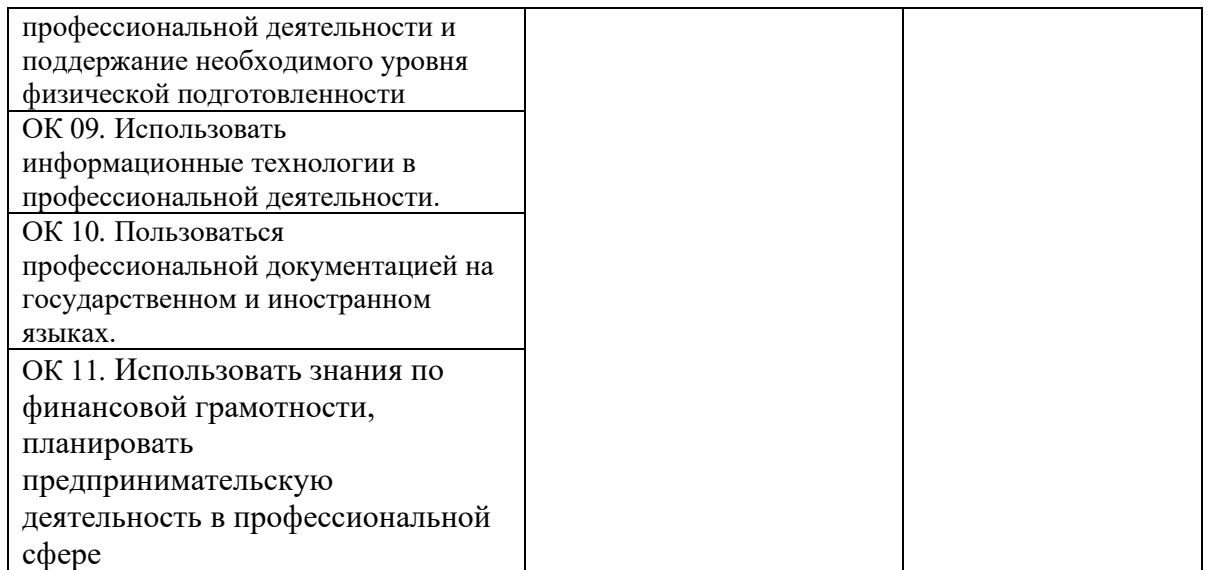